iDRAC 7/8 RACADM Support Matrix

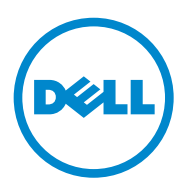

 $\_$ 

Copyright © 2016 Dell Inc. All rights reserved. This product is protected by U.S. and international copyright and intellectual property laws. Dell™ and the Dell logo are trademarks of Dell Inc. in the United States and/or other jurisdictions. All other marks and names mentioned herein may be trademarks of their respective companies.

# **Introduction**

This document provides a list of RACADM subcommands and database objects that are applicable for iDRAC 7/8 versions. Topics:

- RACADM Subcommands
- RACADM Database Objects With get and set Commands
- RACADM Database Objects With getconfig and setconfig Commands

For detailed information about the subcommands and database objects, see the *RACADM Command Line Reference Guide*  applicable for a particular iDRAC version available at **dell.com/idracmanuals**.

For information on the older versions of iDRAC7 and iDRAC8, see the *RACADM Support Matrix* document for the applicable versions available at **dell.com/idracmanuals.**

# **New In This Release**

- Added iDRAC.NIC.VLanPort attribute to enable the VLAN switch.
- Added iDRACHardReset to reset iDRAC when unresponsive.
- Added iDRAC.Redfish.Enable attribute to enable or disable Redfish service.
- Added iDRAC.Redfisheventing.DeliveryRetryAttempts attribute to specify the number of retry attempts made for Redfish event delivery.
- Added iDRAC.Redfisheventing.DeliveryRetryIntervalInSeconds attribute to specify the retry interval of Redfish event delivery interval in seconds.
- Added iDRAC.Redfisheventing.IgnoreCertificateErrors attribute to enable or disable ignorance of certificate errors notification.
- Added BIOS.IntegratedDevices.GlobalSlotDriverDisable attribute to control the pre-boot driver on any slot.
- Added BIOS.Procsettings.Proc2Cores, BIOS.Procsettings.Proc3Cores, and BIOS.Procsettings.Proc4Cores attributes to control the number of enabled cores in each processor.
- Added BIOS.SysProfileSettings.WriteDataCrc attribute to detect the DDR4 data bus issues and to resolve it during the write operation.
- Added BIOS.SysSecurity.TpmFirmware attribute to display the firmware version of the Trusted Platform Module (TPM).
- Added BIOS.SysSecurity.TpmPpiBypassClear attribute to clear the Physical Presence Interface (PPI) and, the Advanced Configuration and Power Interface (ACPI). It also enables the operating system to bypass the PPI-related prompts.
- Added BIOS.SysSecurity.TpmPpiBypassProvision attribute to enable or disable the Physical Presence Interface (PPI), and the Advanced Configuration and Power Interface (ACPI). It also enables the operating system to by-pass the PPI-related prompts.
- Added support for enhanced and flexible backplane zoning or split modes.

# **RACADM Subcommands**

The following table provides a list of RACADM subcommands that are applicable for various iDRAC versions.

Note: The below list of RACADM subcommands and database objects are applicable for iDRAC7/8. For information on iDRAC6, see the earlier versions of the *RACADM Support Matrix* document available at **dell.com/idracmanuals**.

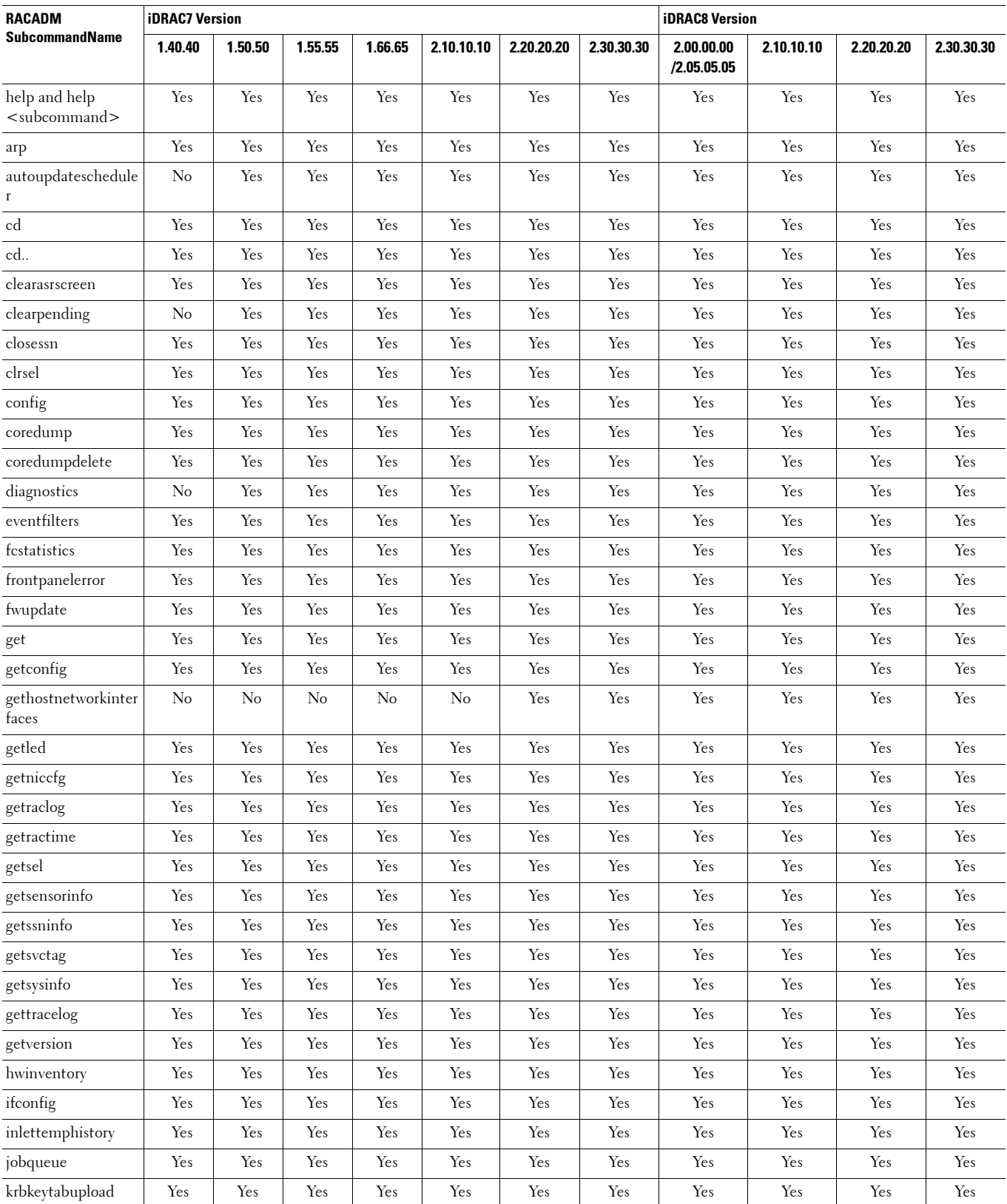

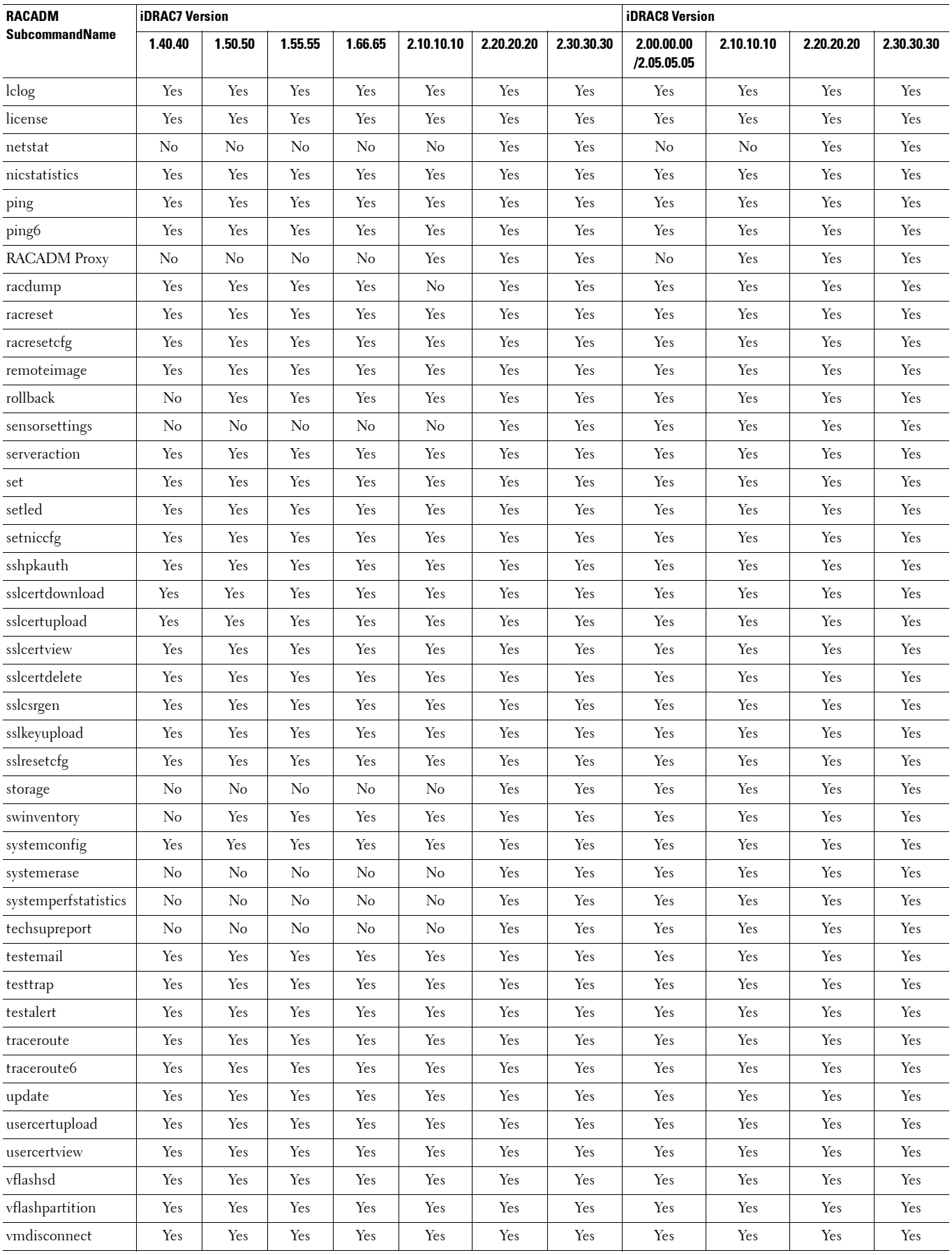

#### **Deprecated and New Subcommands**

The following table provides the list of deprecated subcommands and equivalent new subcommands. However, these deprecated commands are still supported on iDRAC7/8 versions.

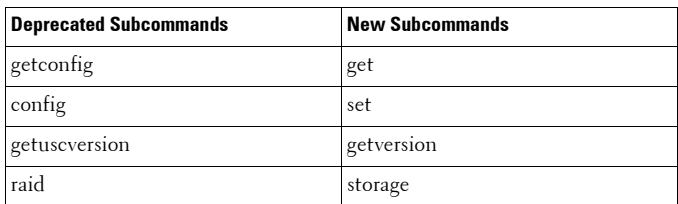

### **RACADM Database Objects With getconfig and setconfig Commands**

The following table provides a list of RACADM database objects you can use with getconfig and setconfig commands that are applicable for various iDRAC versions.

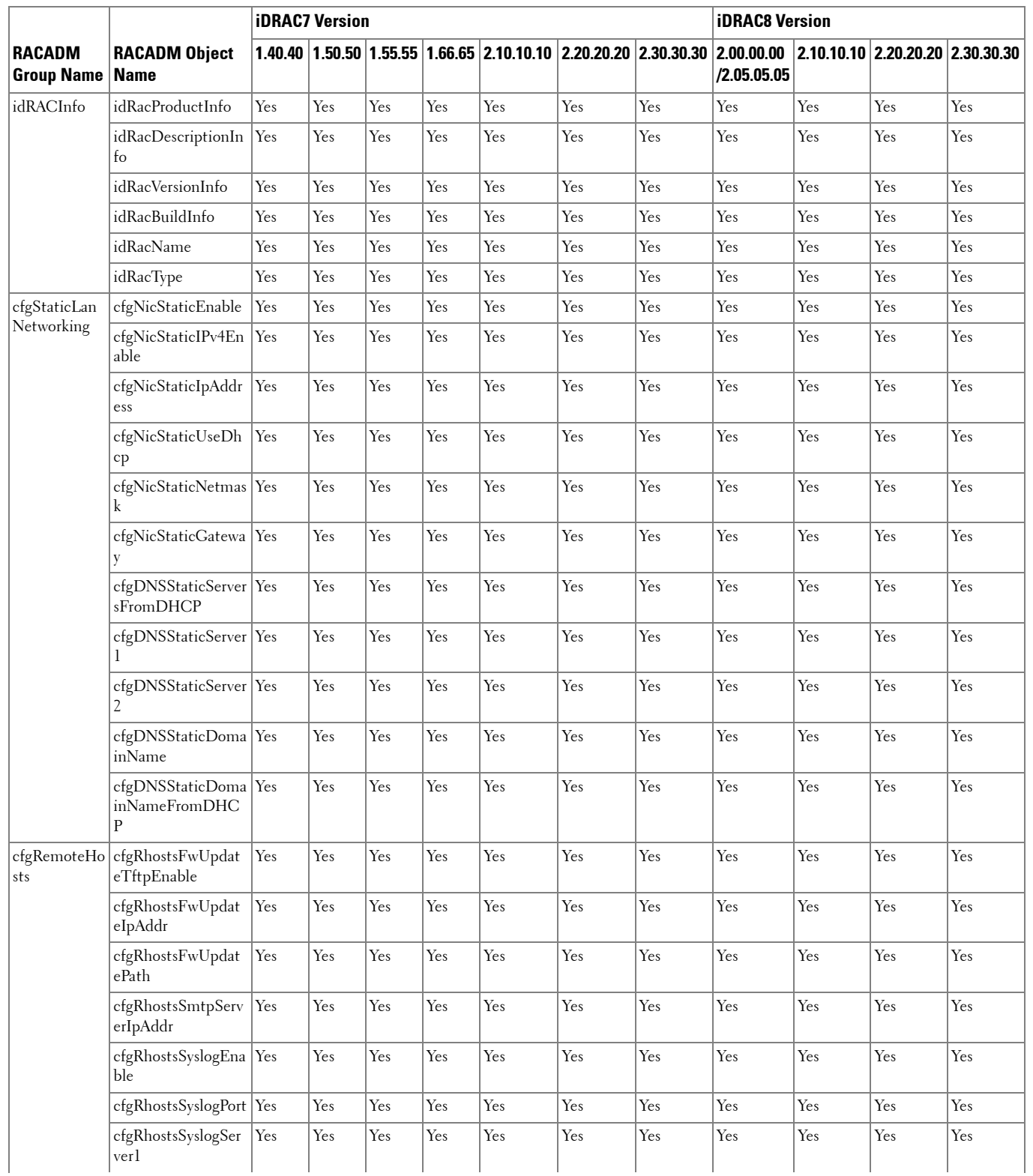

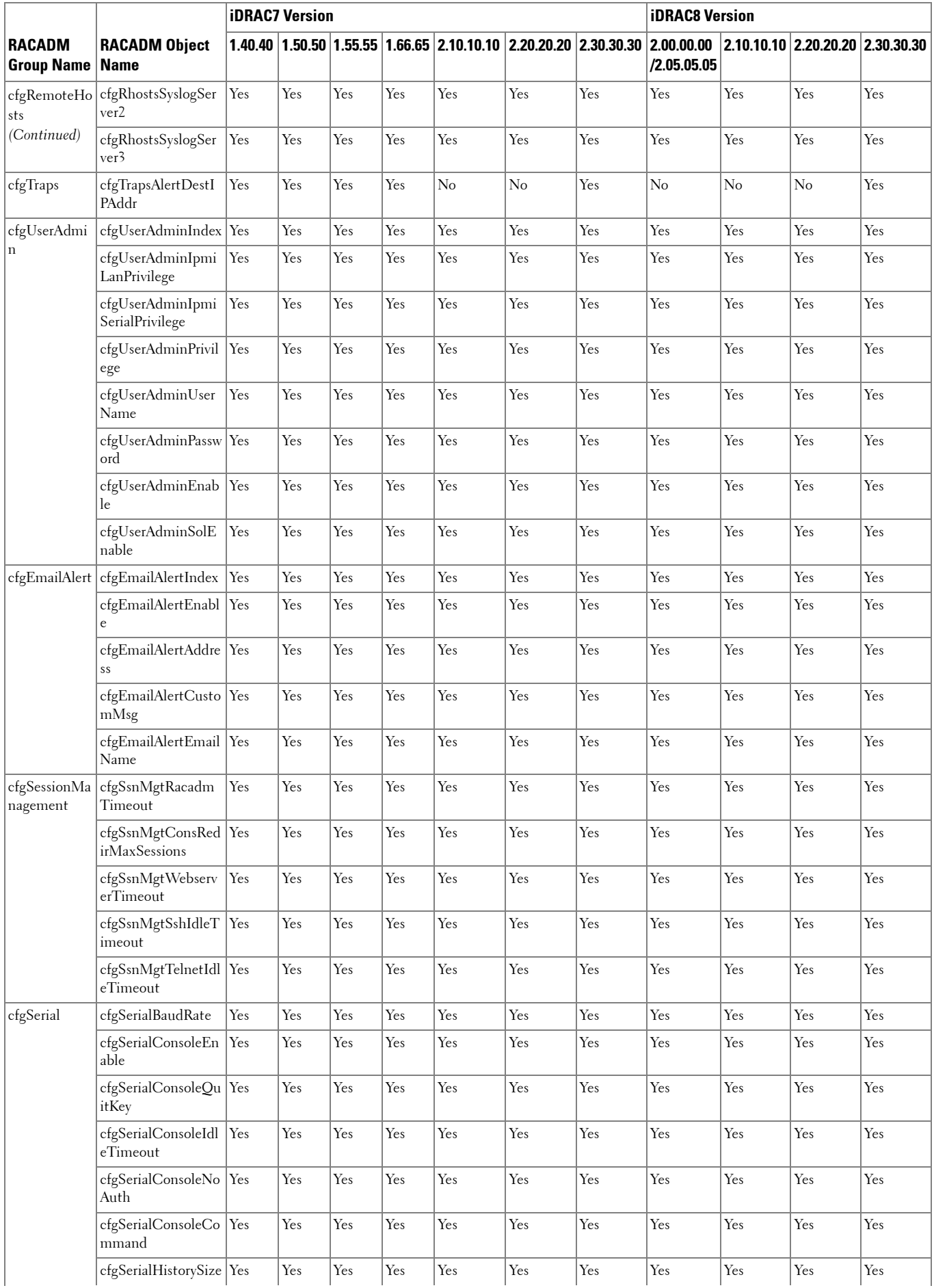

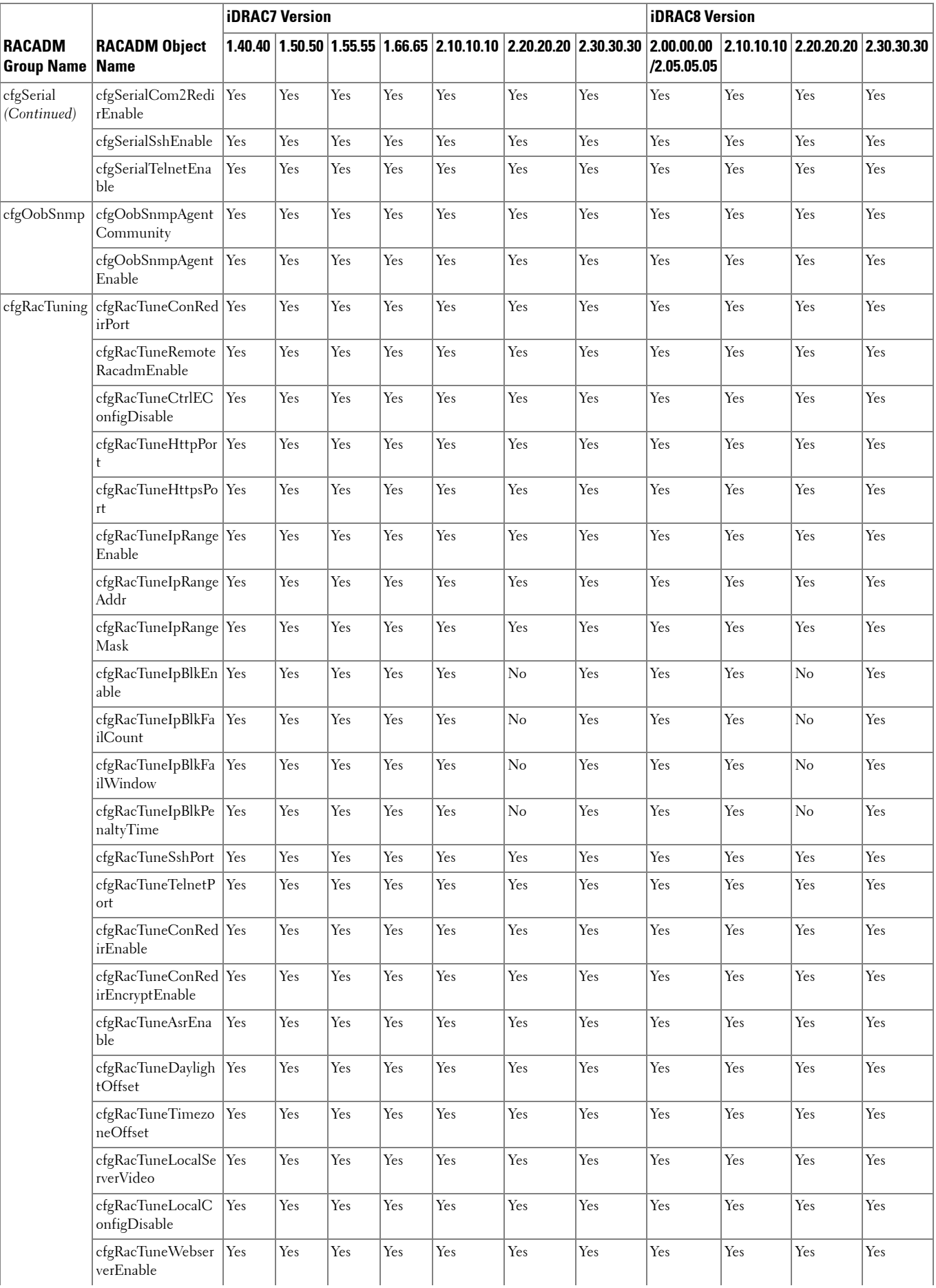

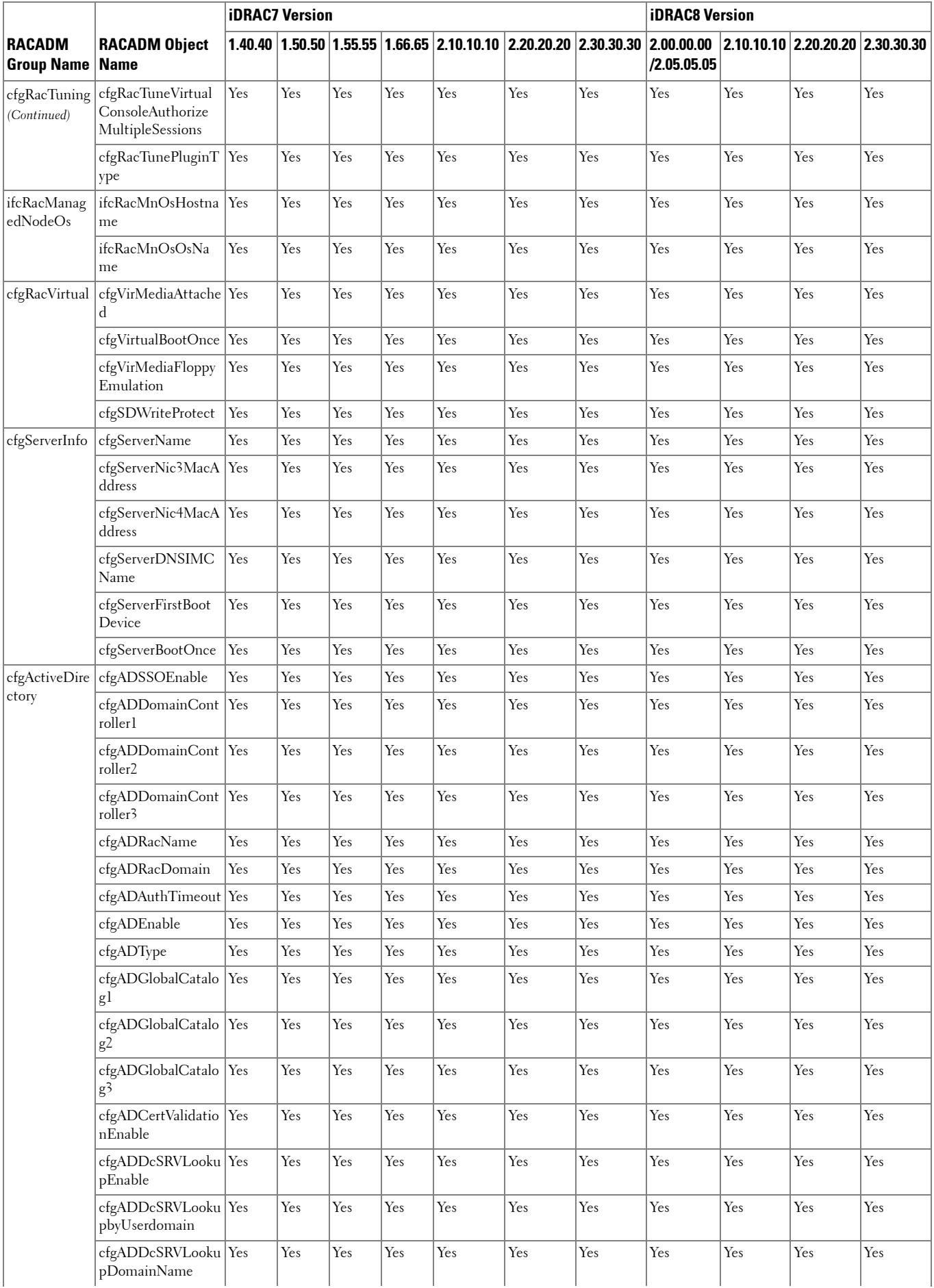

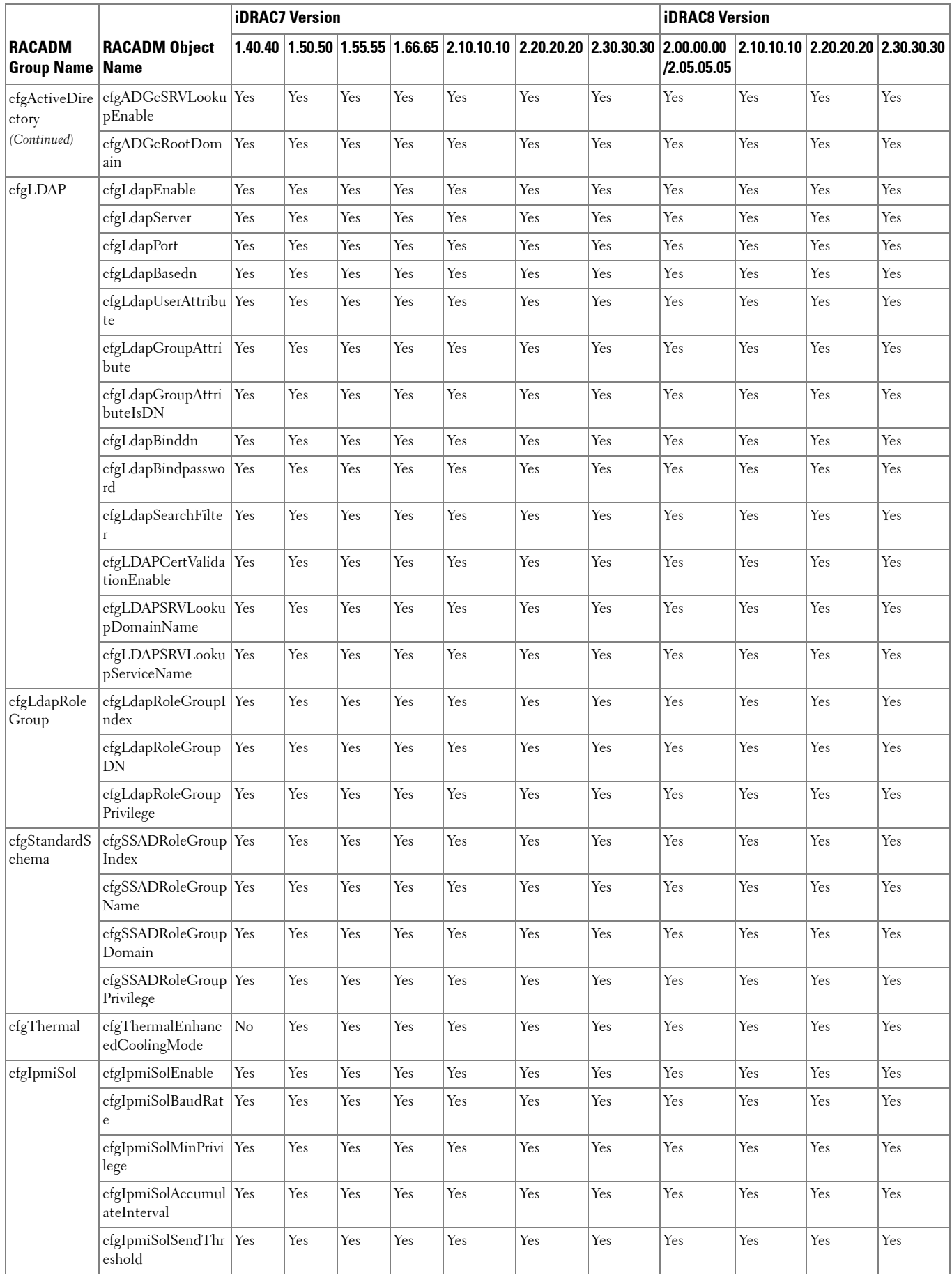

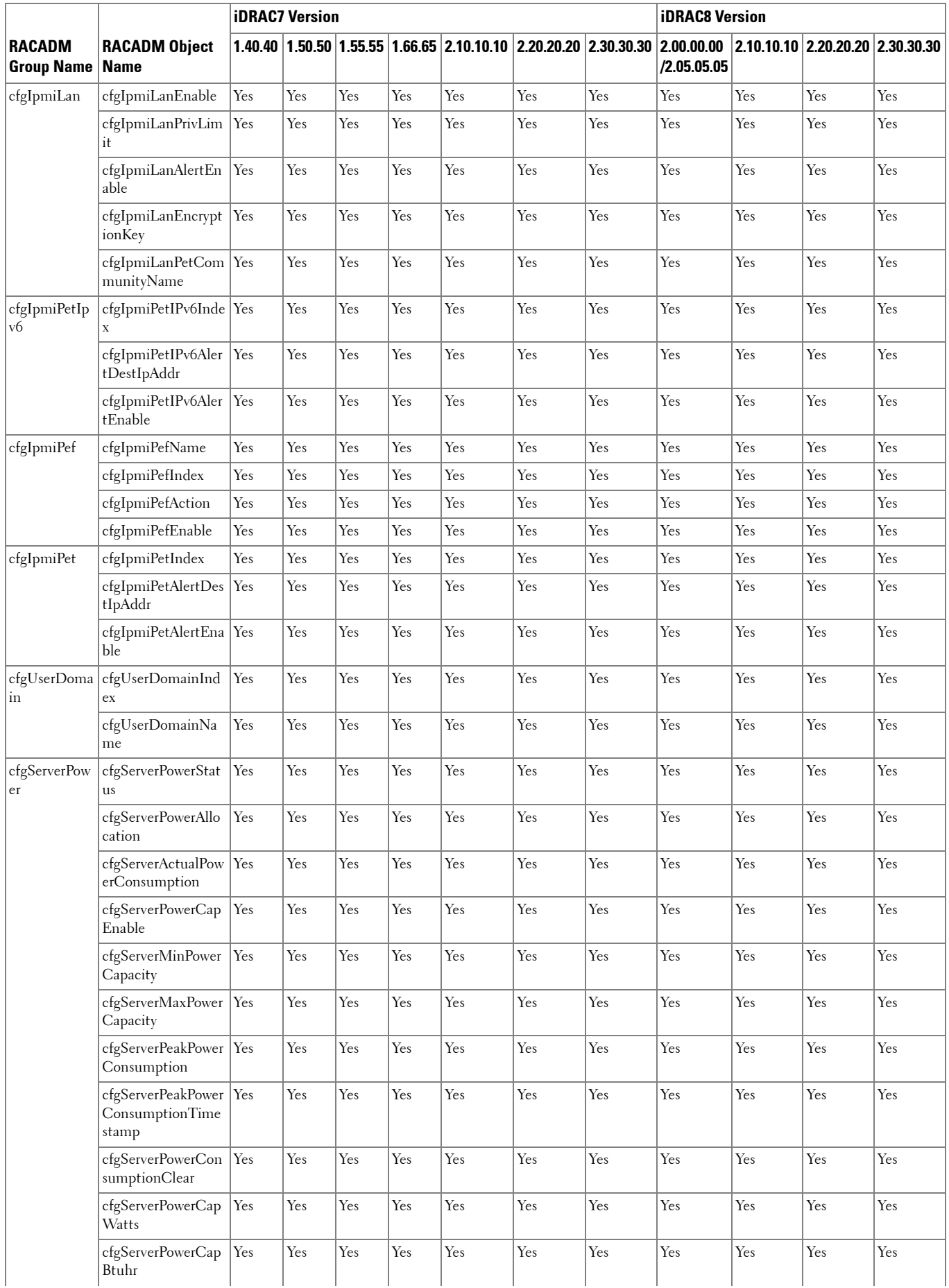

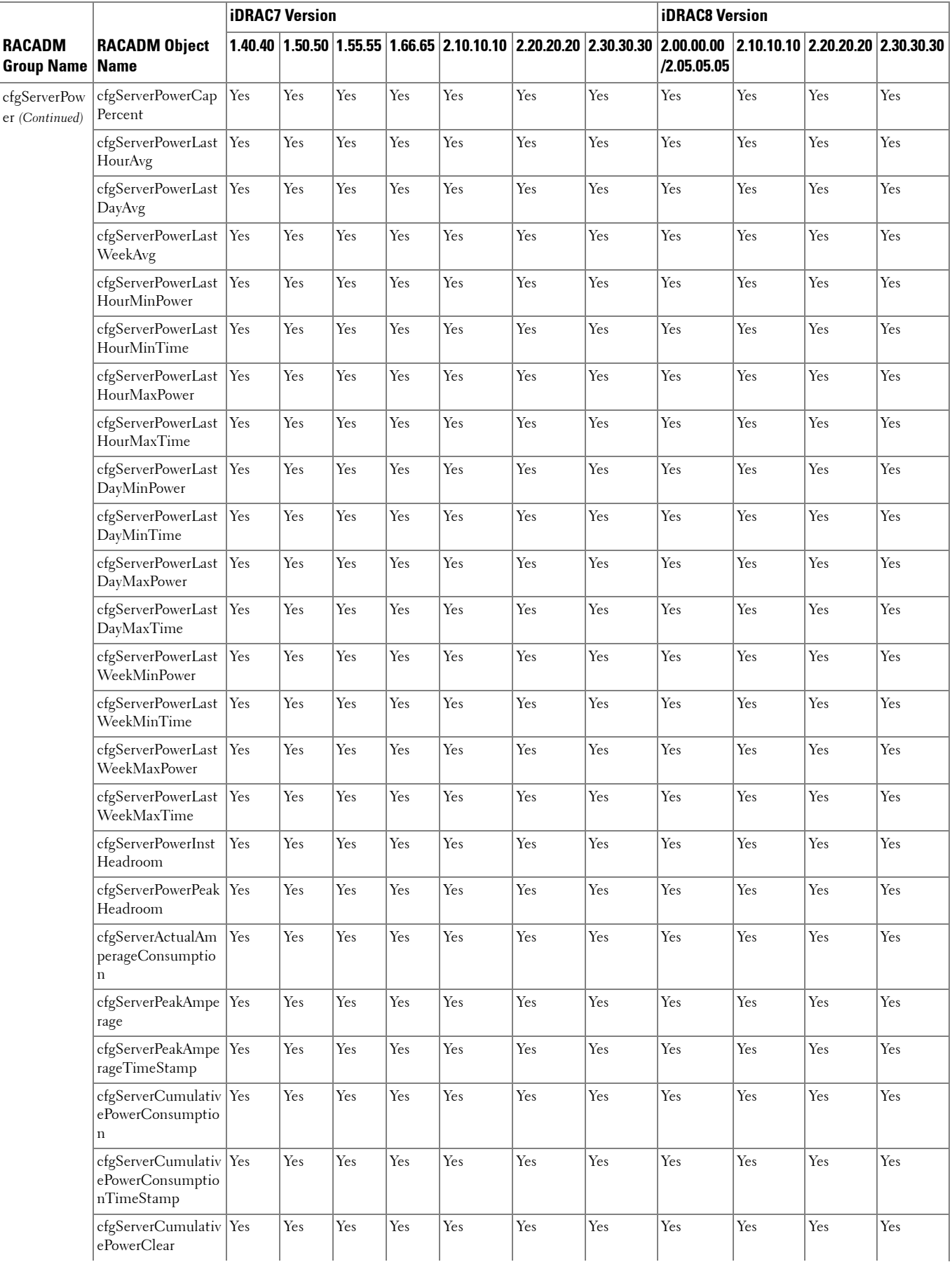

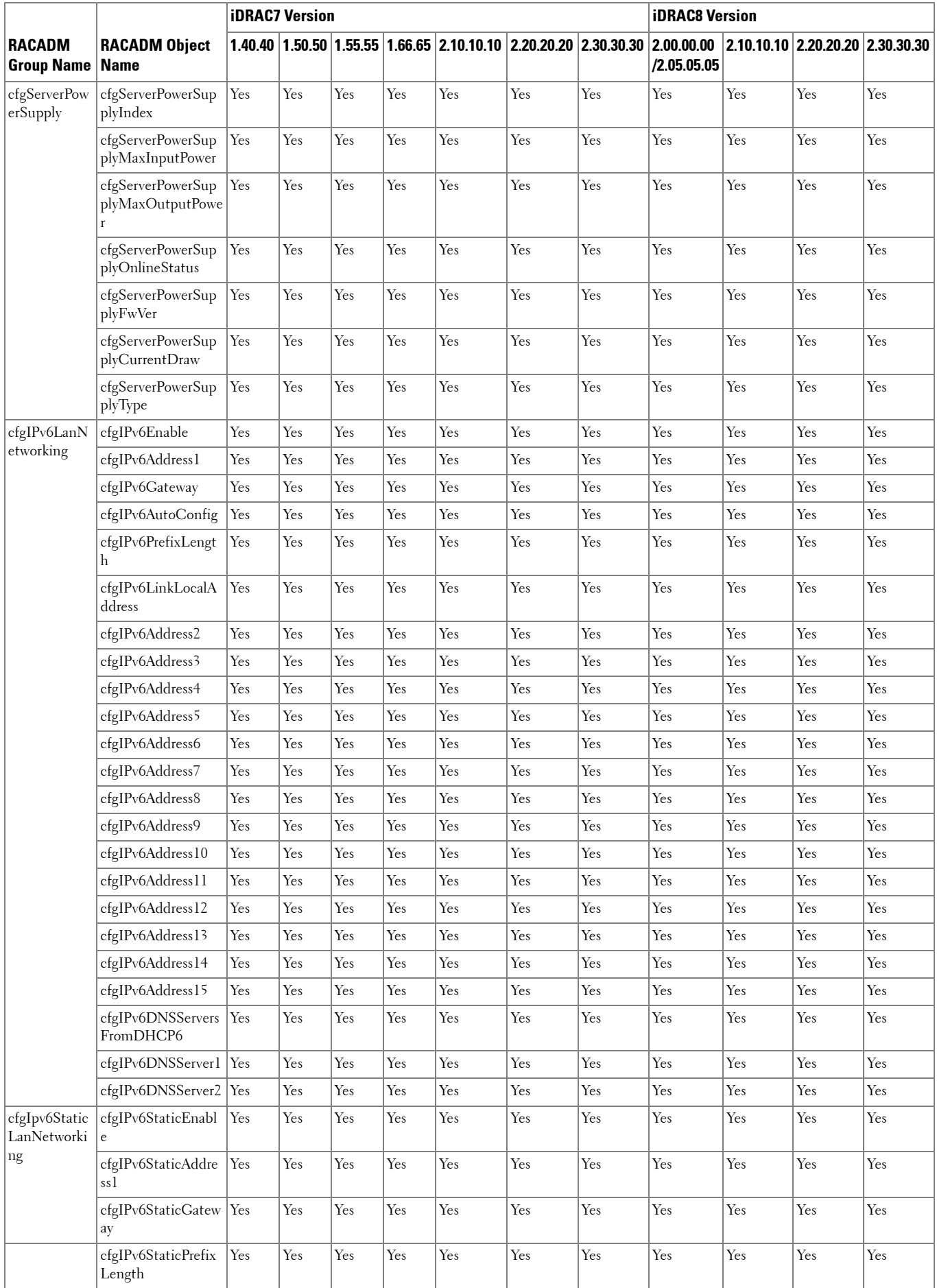

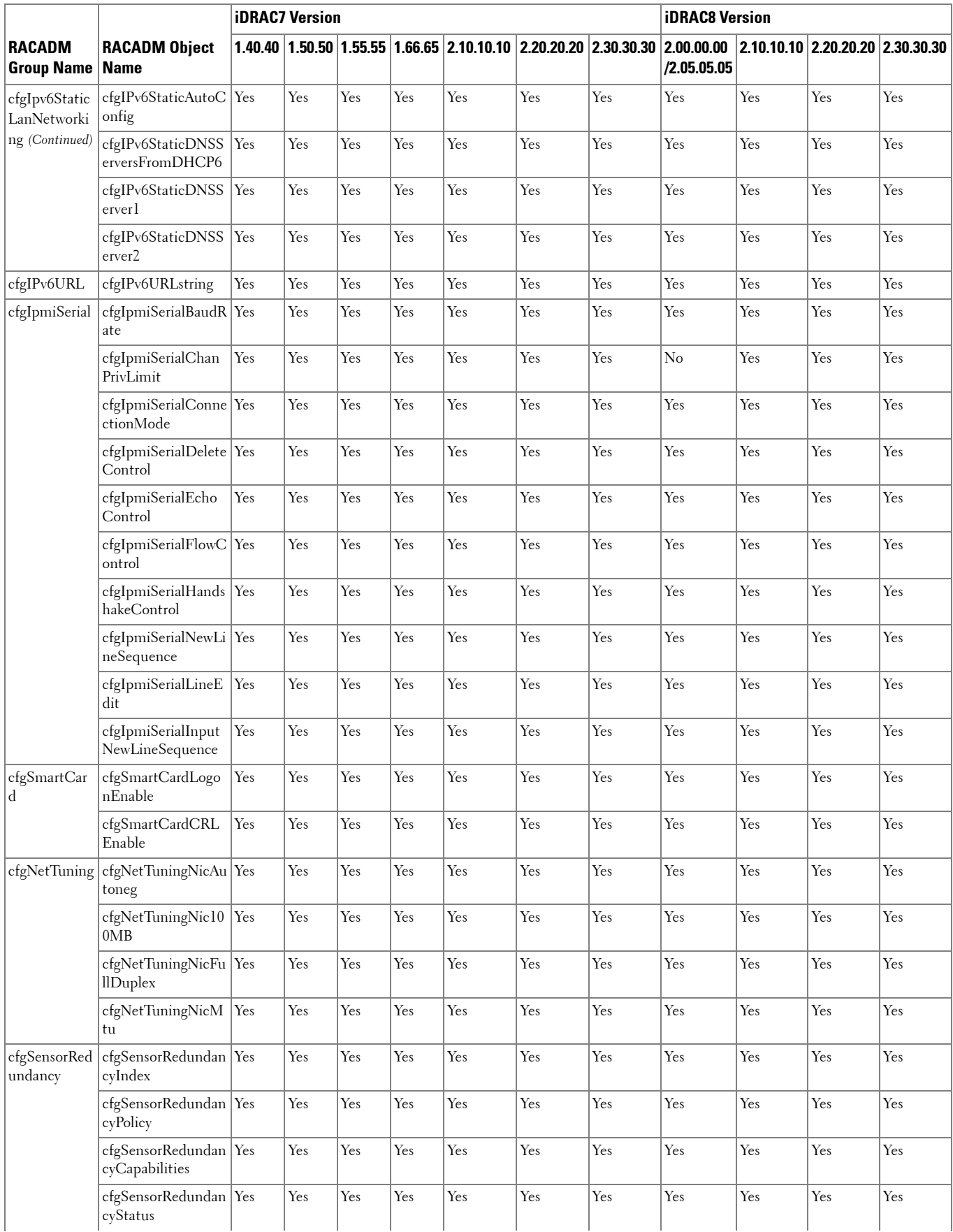

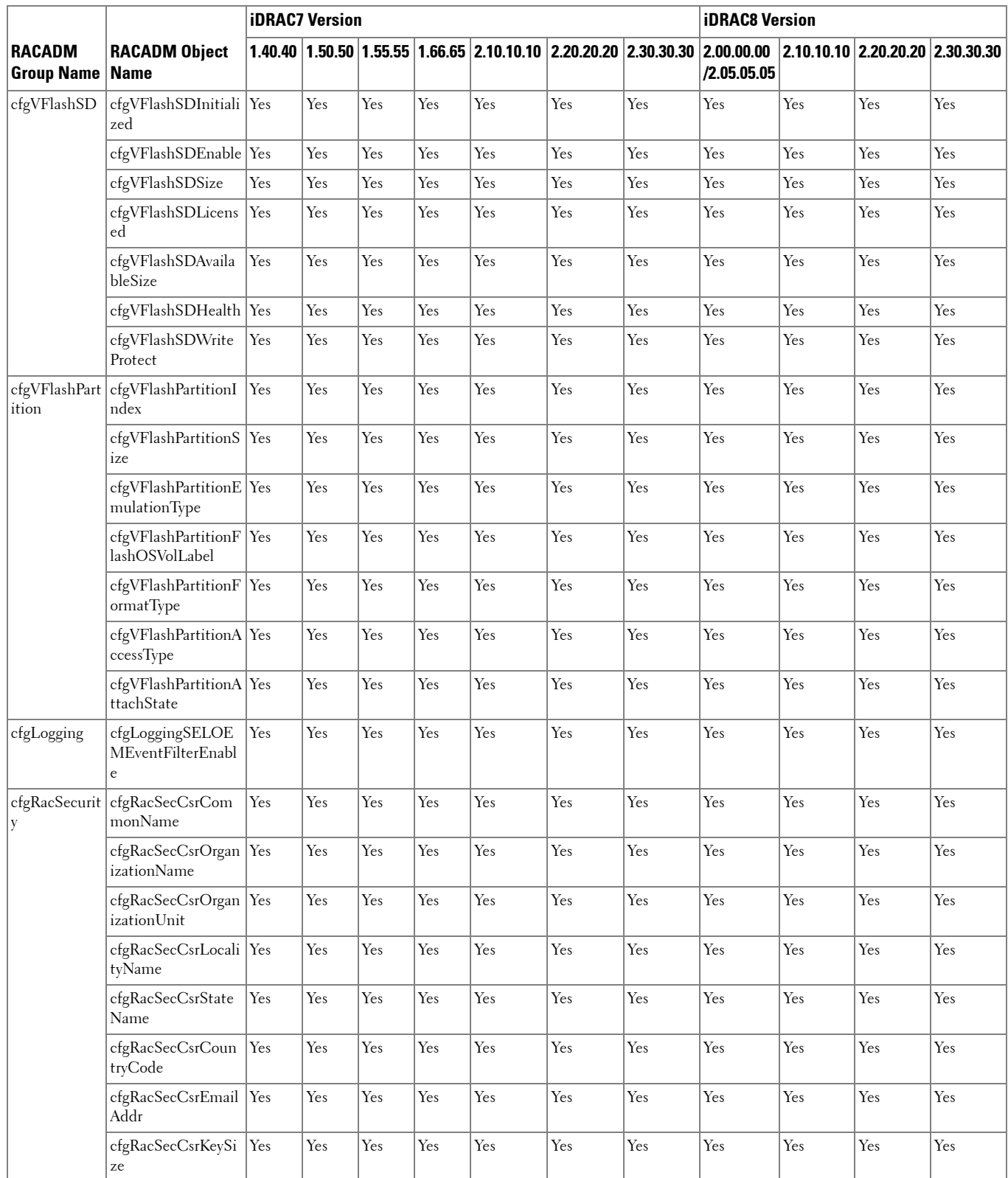

### **RACADM Database Objects With get and set Commands**

The following table provides a list of RACADM database objects with get and set commands that are applicable for various iDRAC versions.

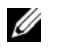

 **NOTE:** There are no RACADM database objects with get and set commands available for iDRAC6 on Dell's 11th generation PowerEdge servers.

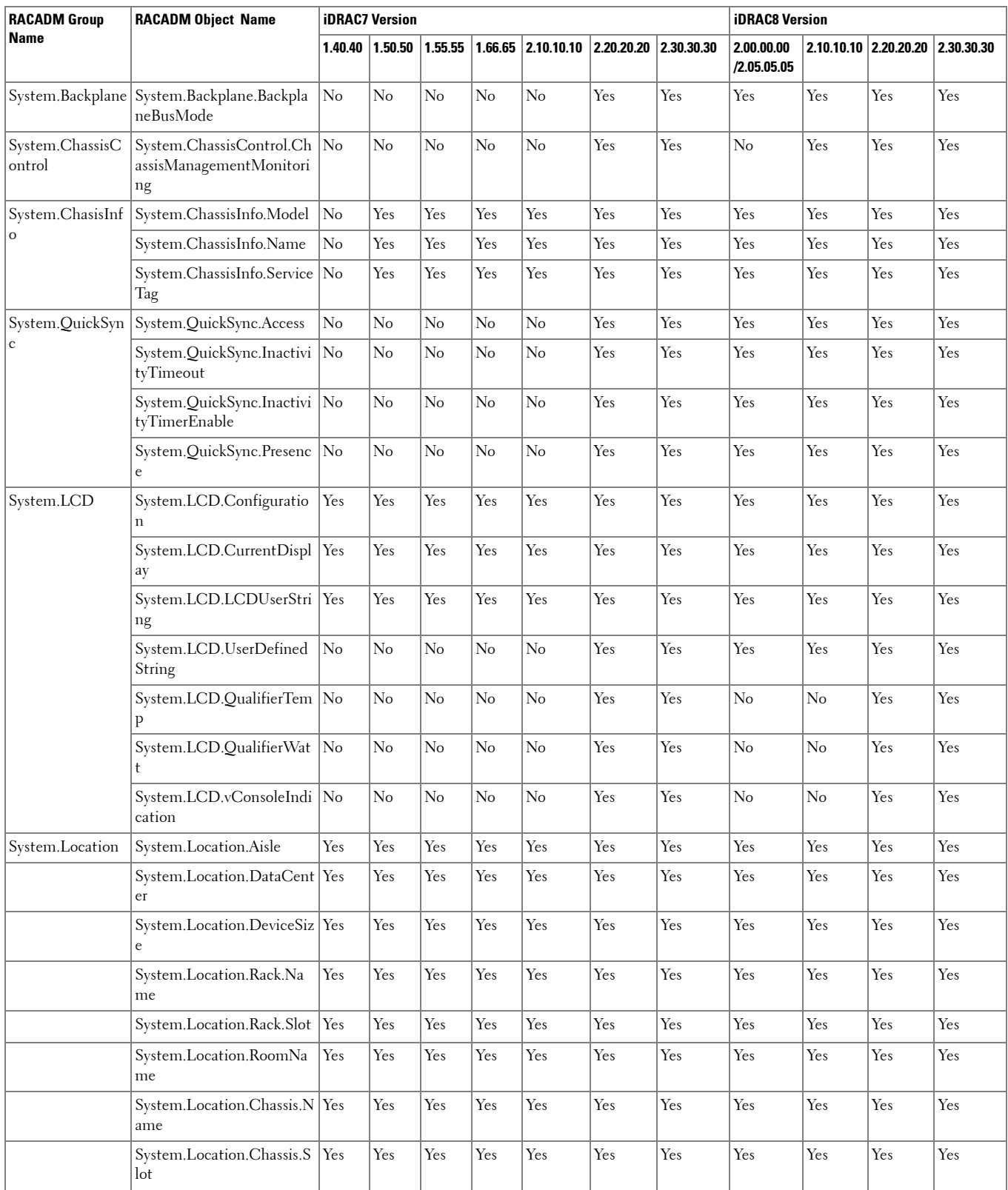

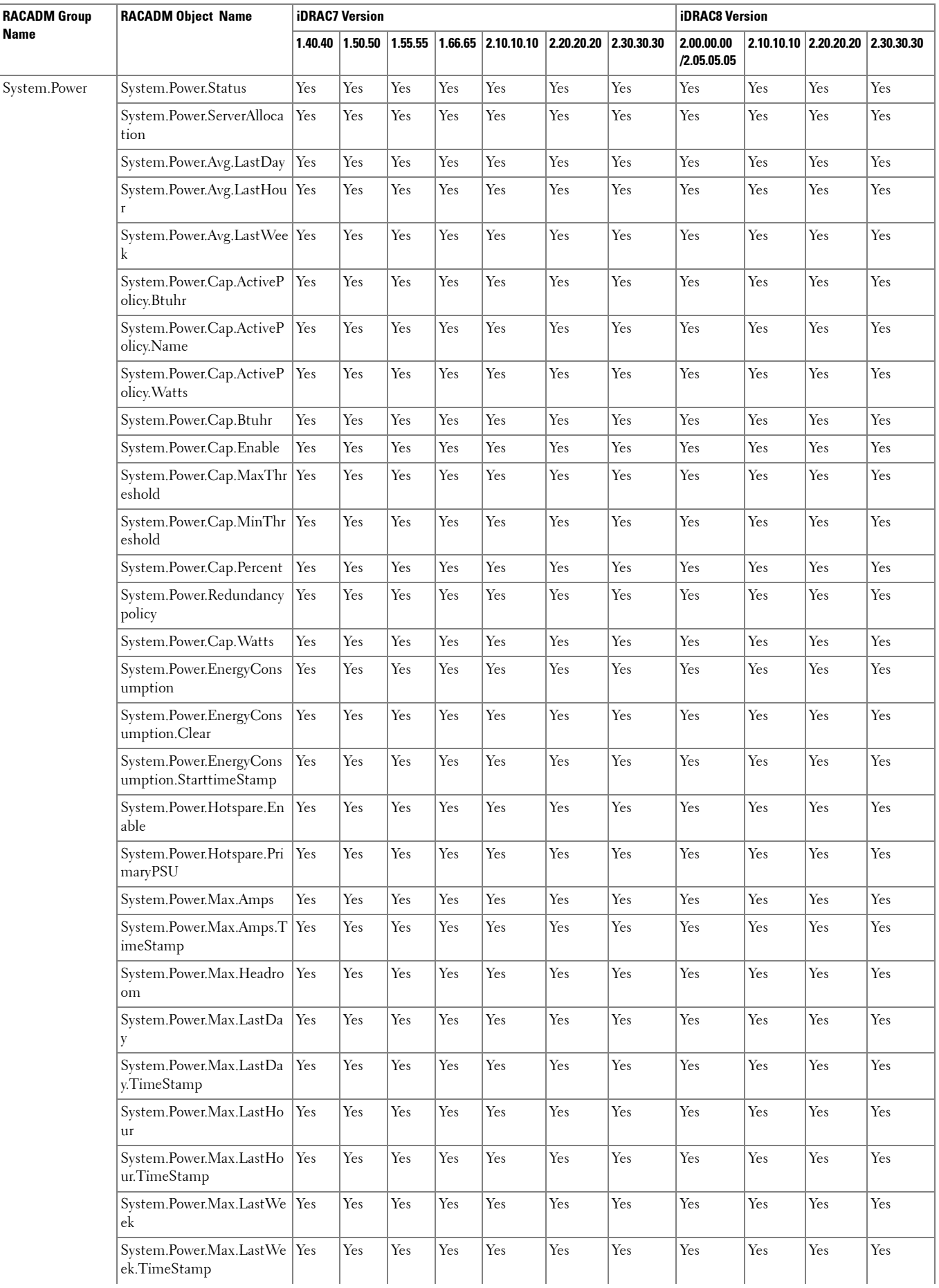

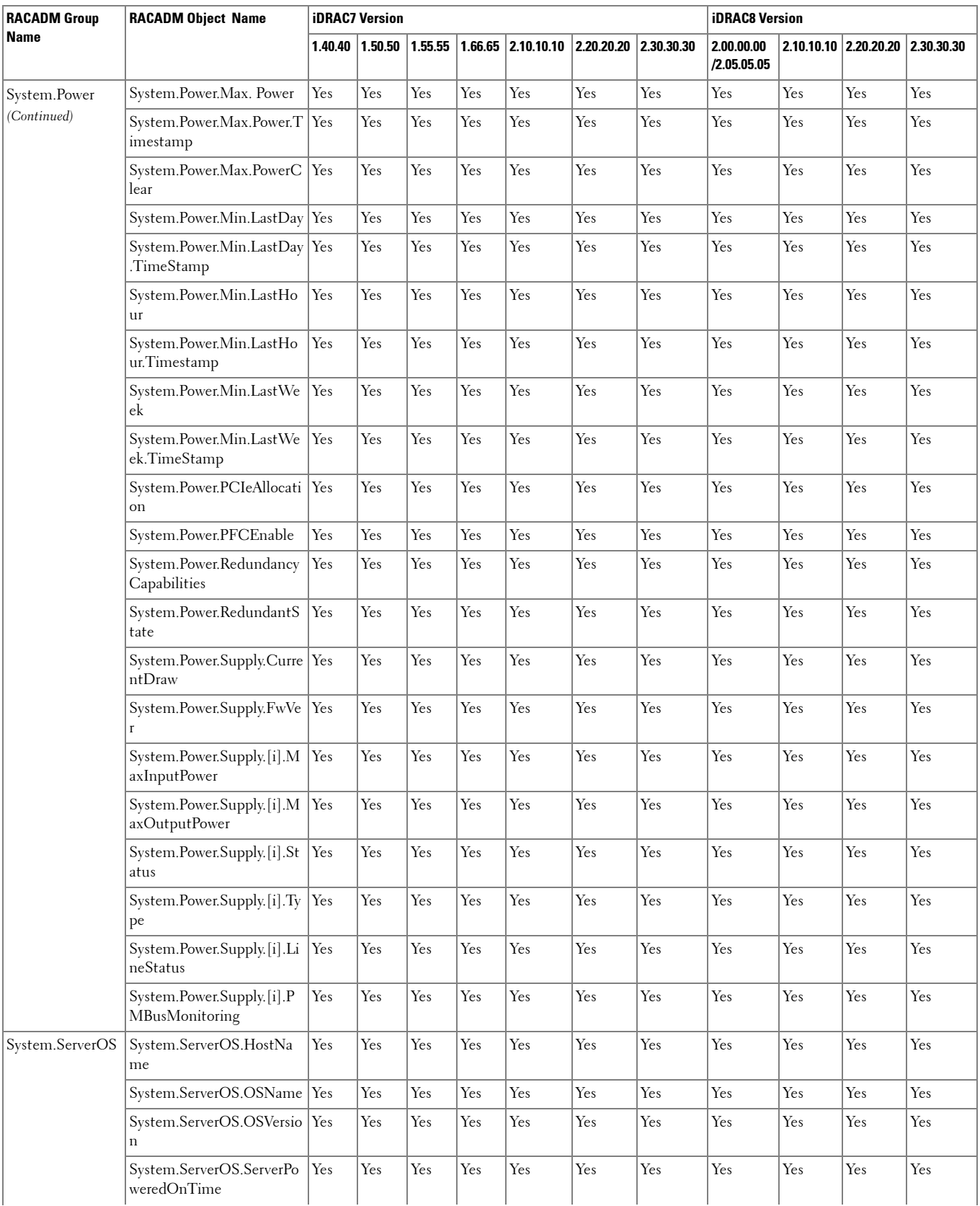

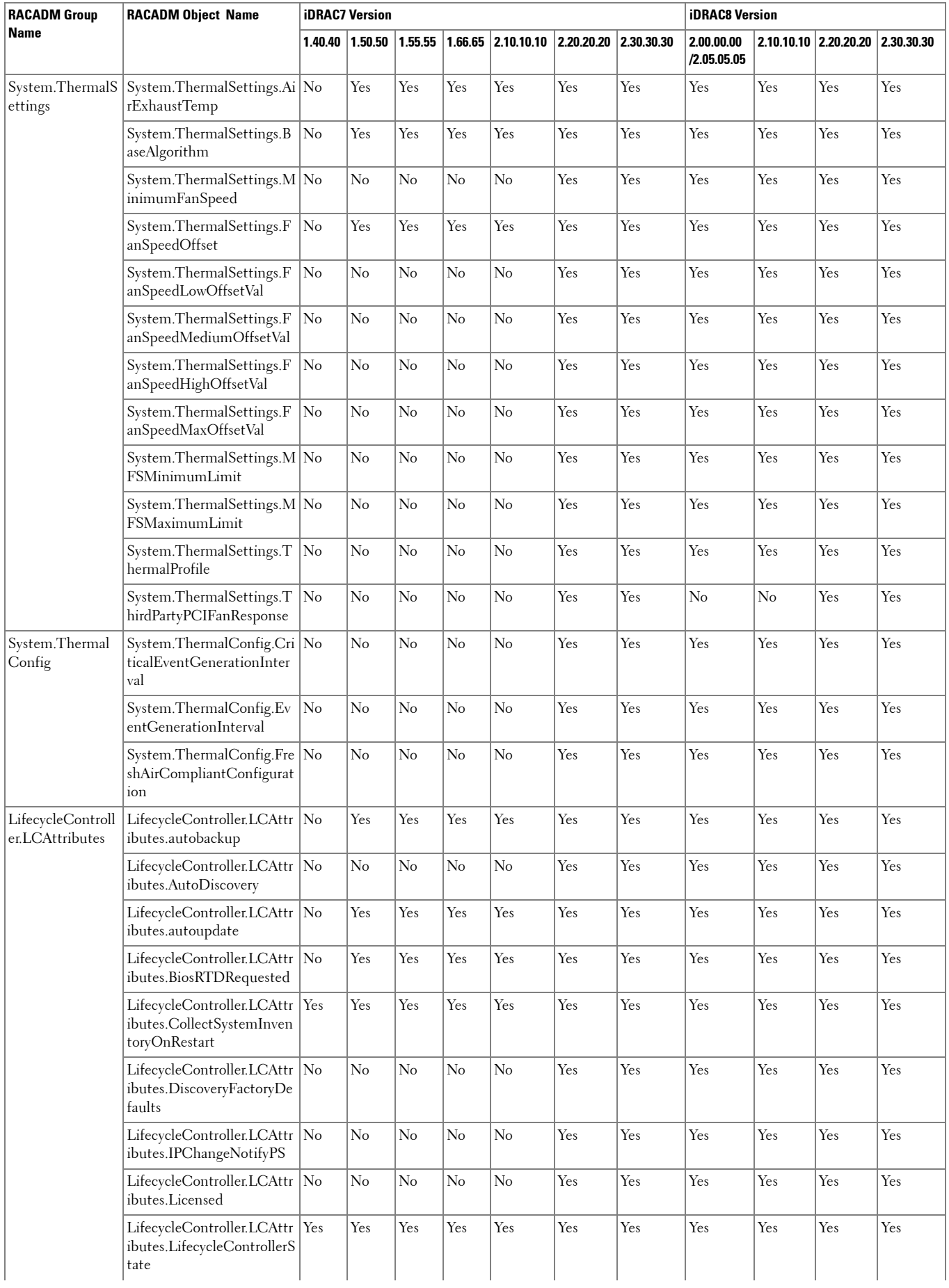

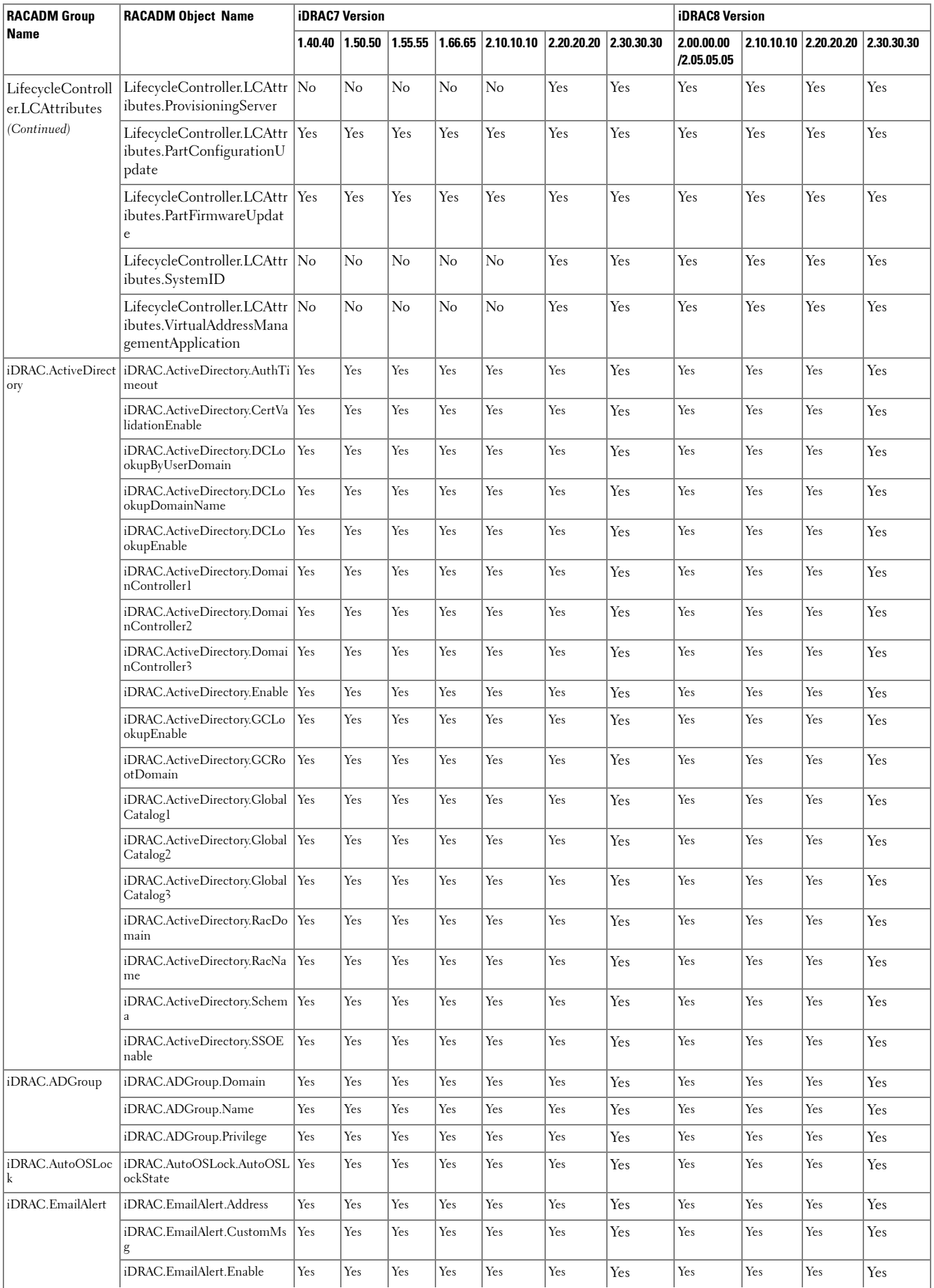

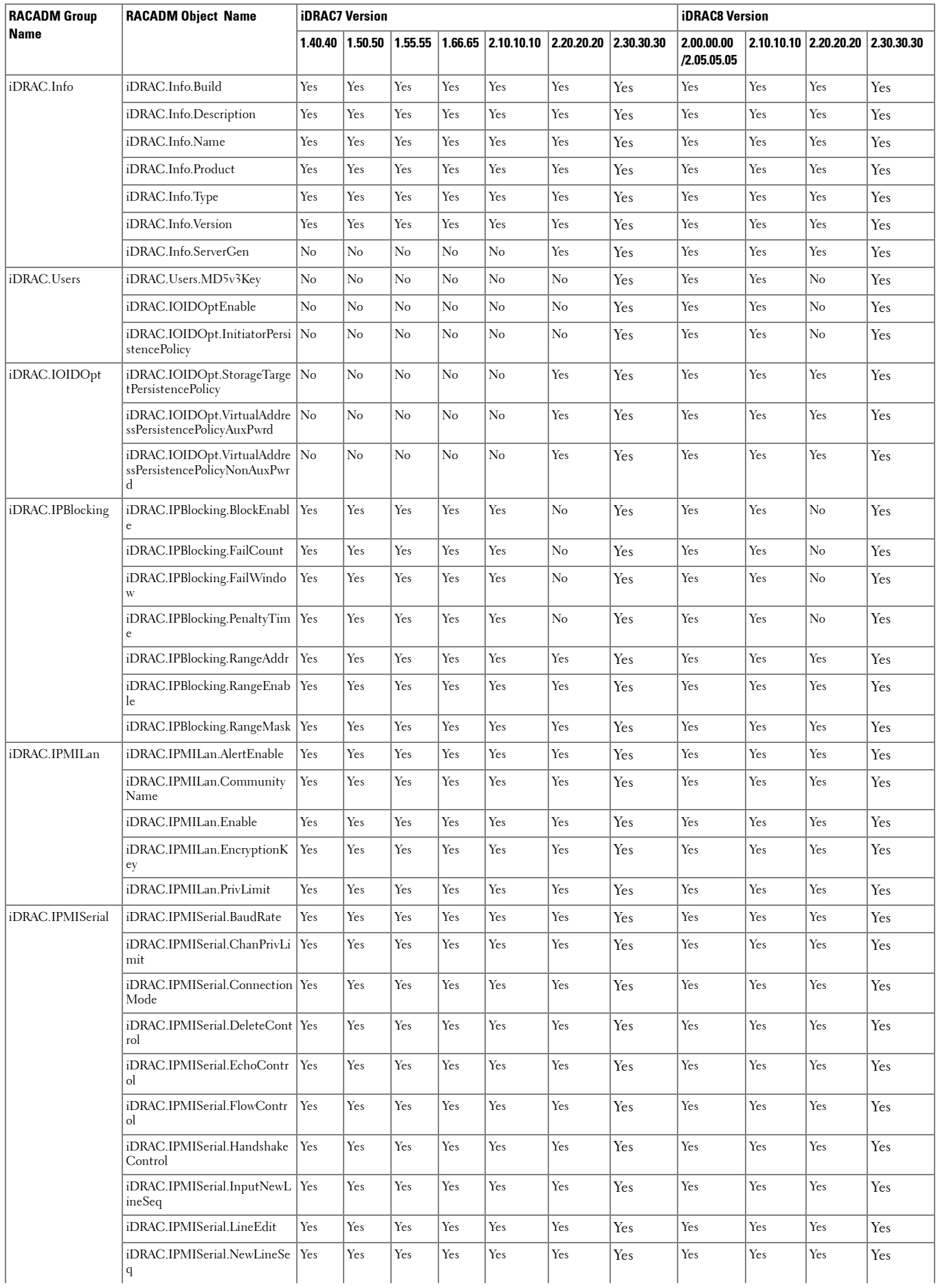

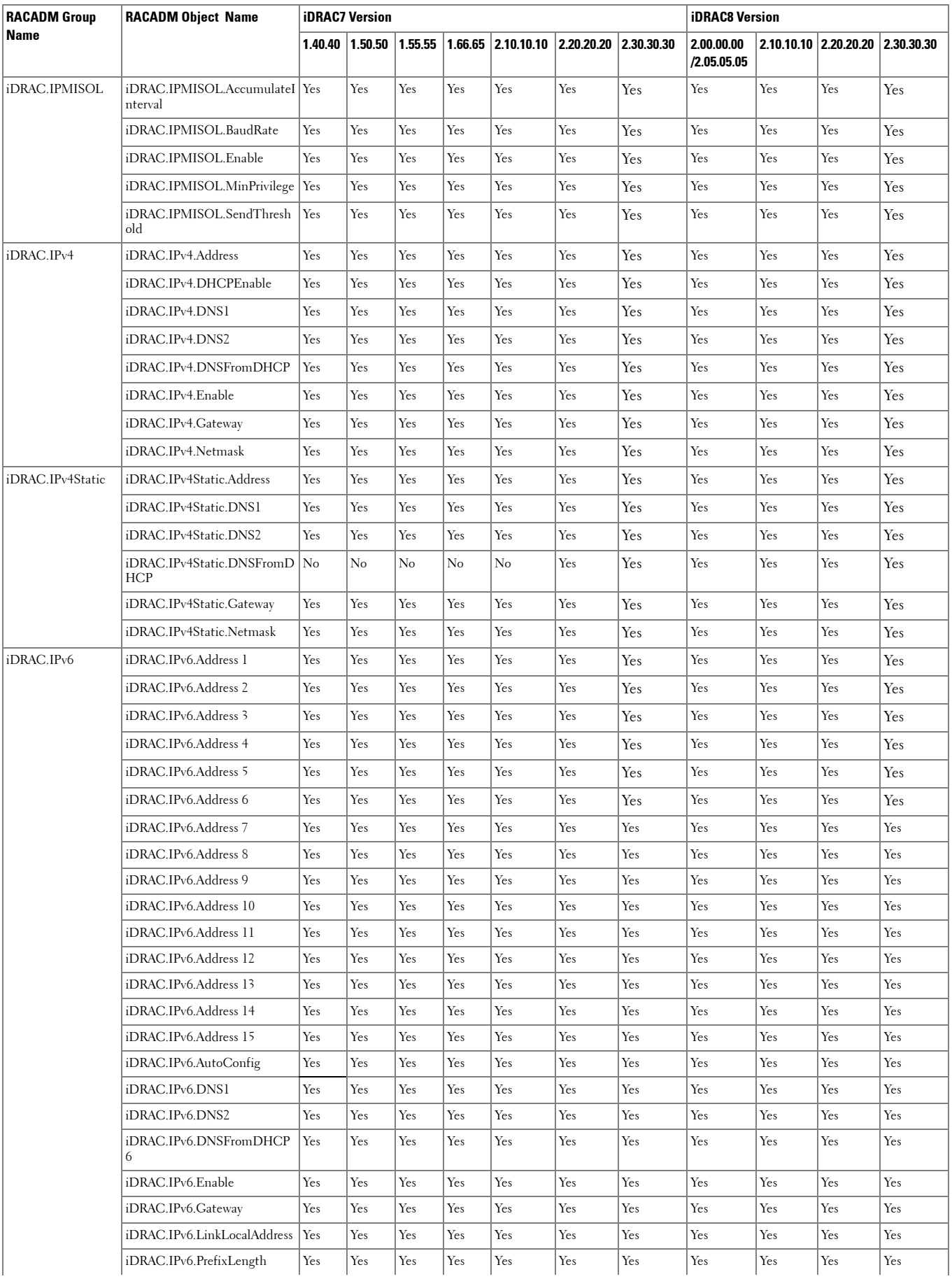

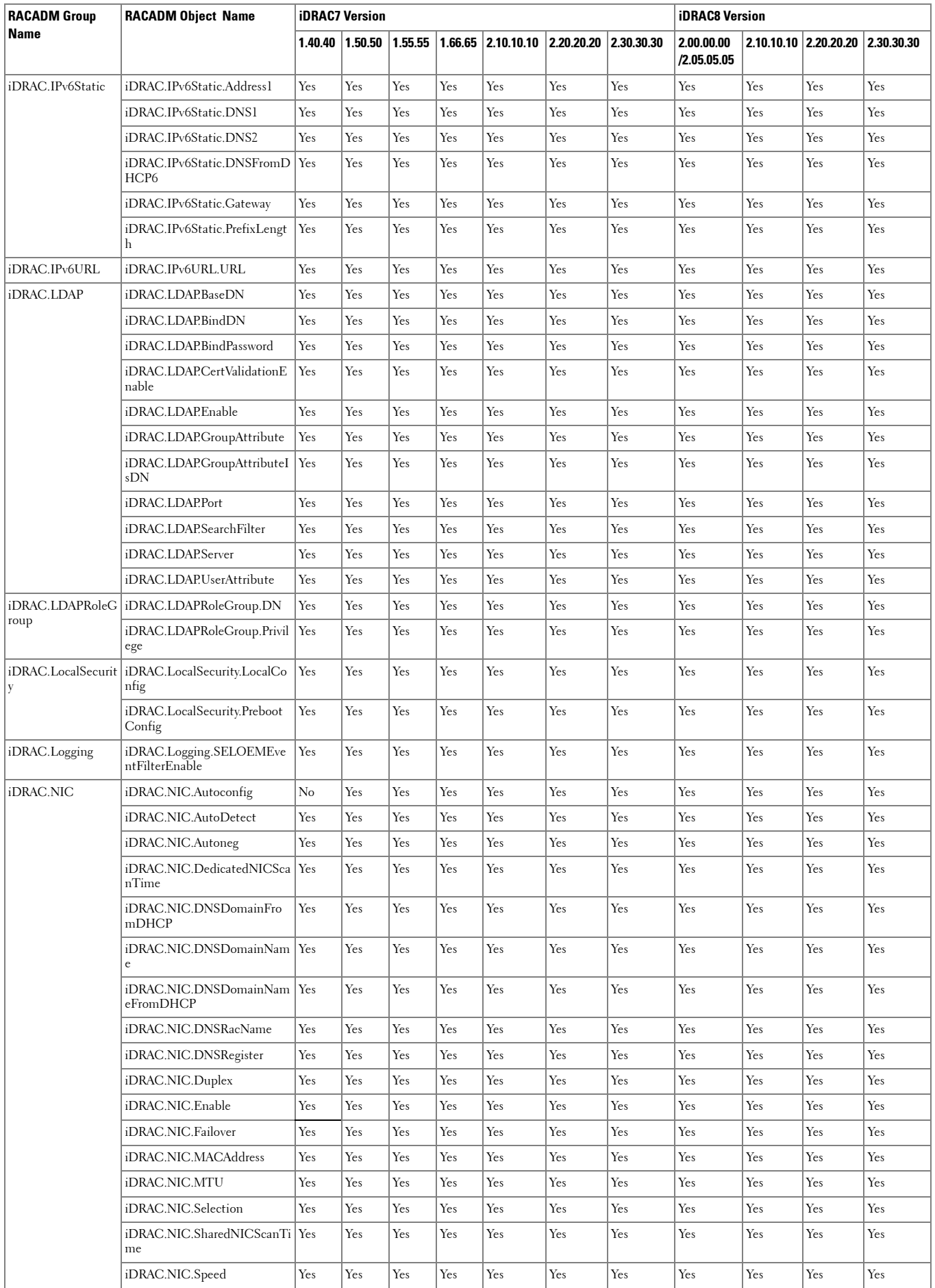

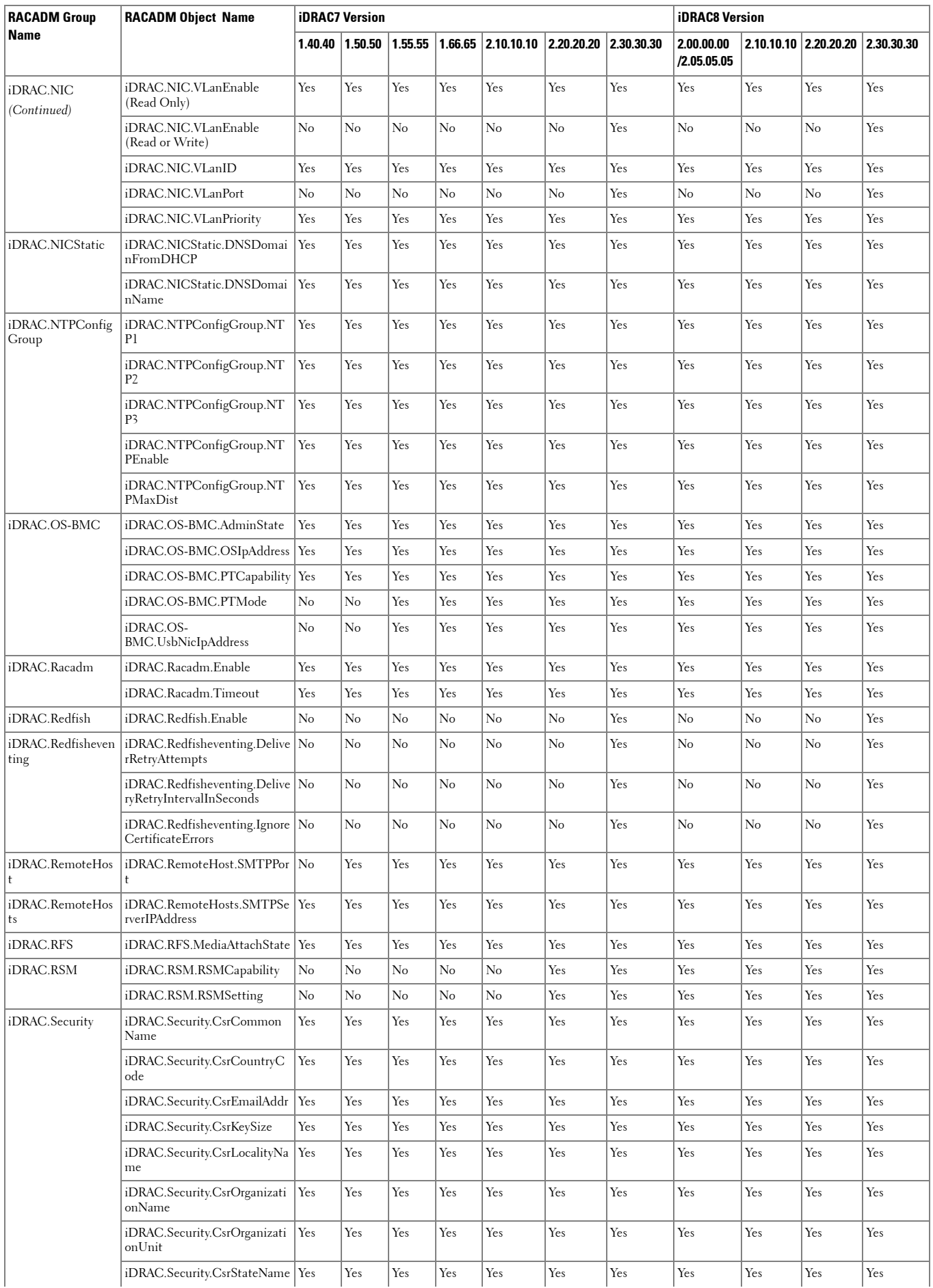

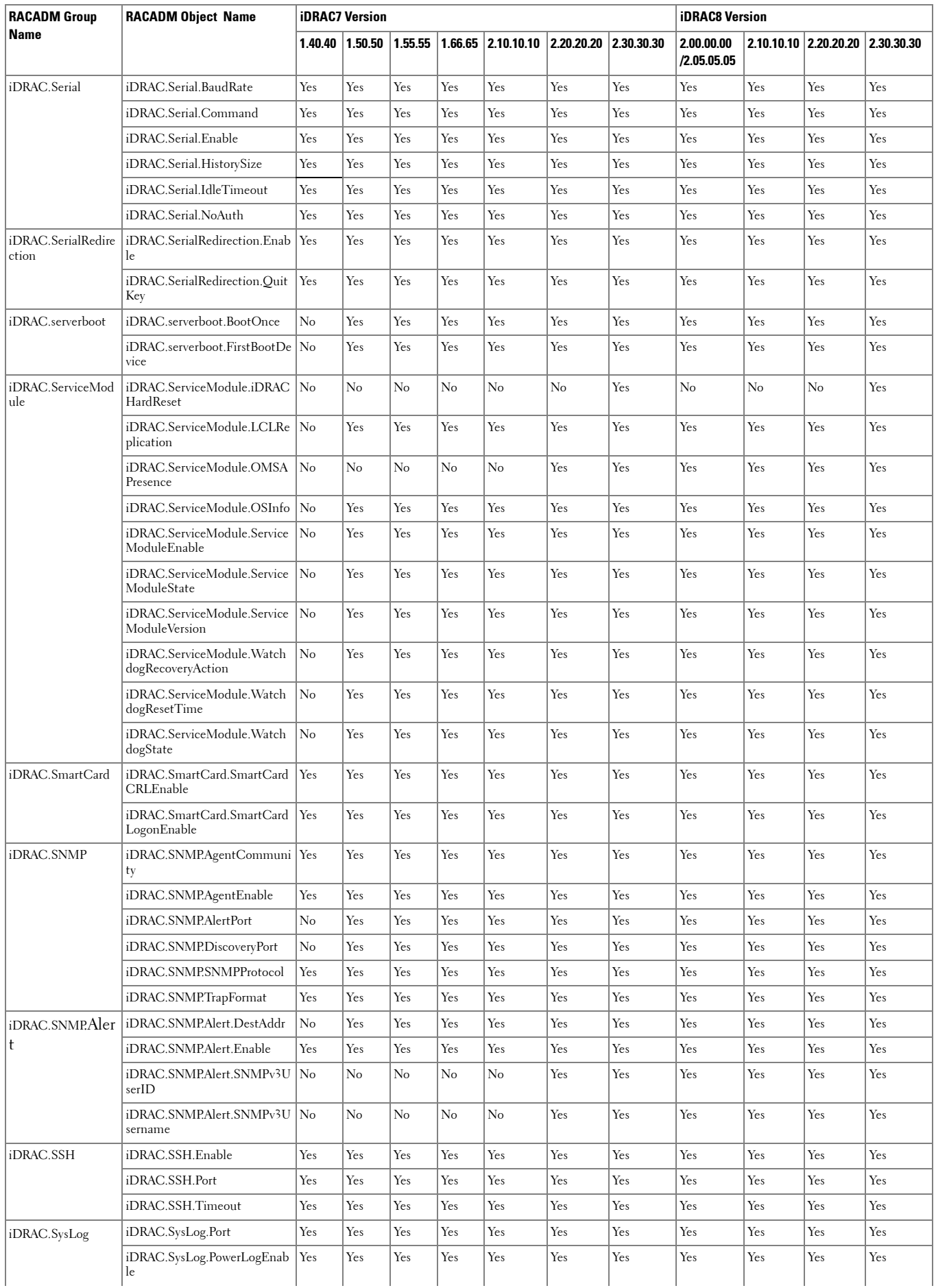

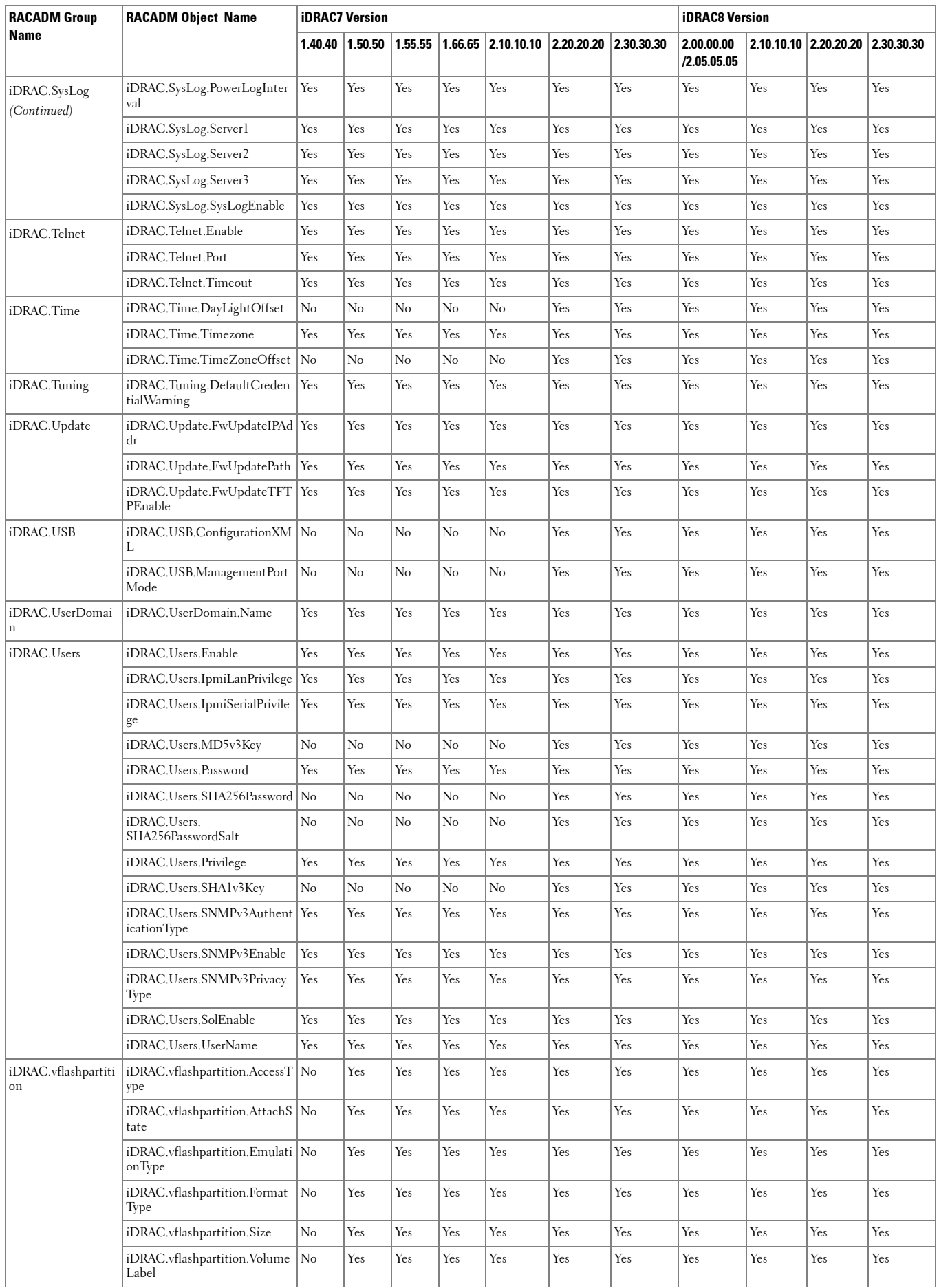

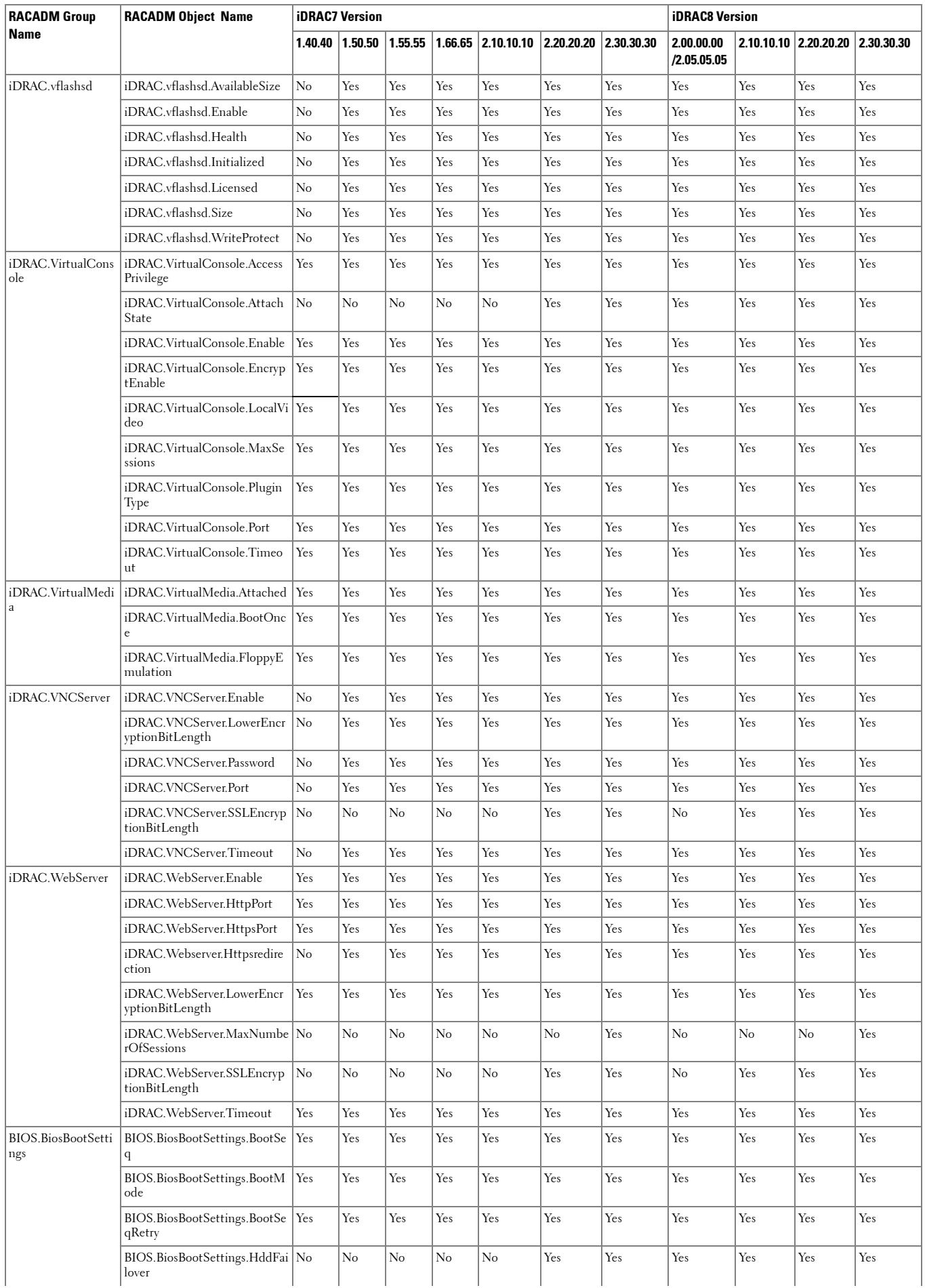

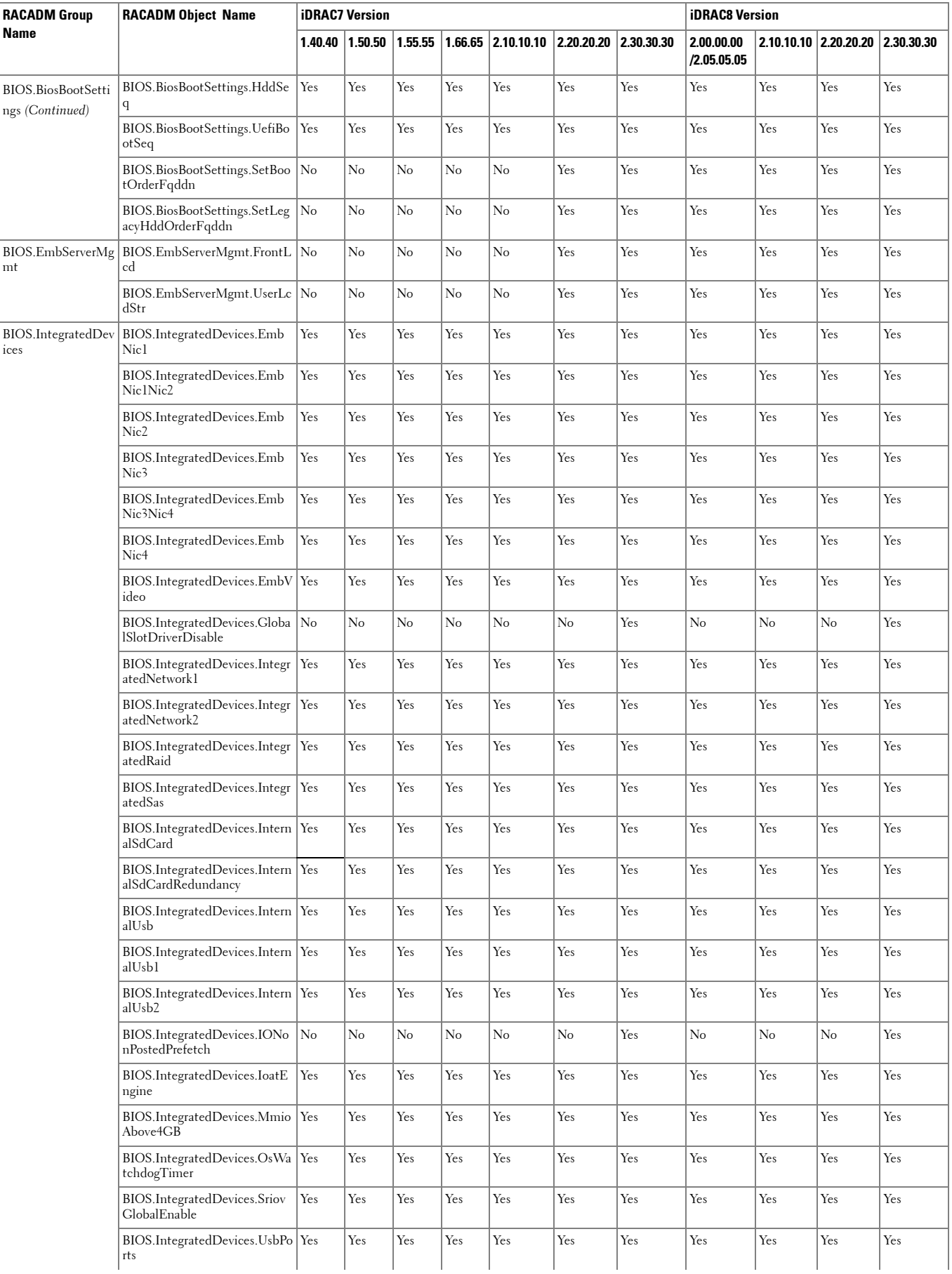

![](_page_30_Picture_276.jpeg)

![](_page_31_Picture_249.jpeg)

![](_page_32_Picture_288.jpeg)

![](_page_33_Picture_273.jpeg)

![](_page_34_Picture_288.jpeg)

![](_page_35_Picture_268.jpeg)

![](_page_36_Picture_255.jpeg)

![](_page_37_Picture_264.jpeg)

![](_page_38_Picture_309.jpeg)

![](_page_39_Picture_300.jpeg)

![](_page_40_Picture_286.jpeg)

![](_page_41_Picture_301.jpeg)

![](_page_42_Picture_272.jpeg)

![](_page_43_Picture_126.jpeg)